Cap. 1

## Sistemi di riferimento e vettori

# 1.1 - Definizione e descrizione di particelle

Il più semplice sistema meccanico é quello che nello schema matematico della meccanica puó essere rappresentato da un punto. Tale sistema é chiamato **particella**. Una particella é completamente descritta quando é assegnata la sua posizione nello spazio e quando sono assegnati i valori di alcuni parametri ad essa associati quali la massa, la carica elettrica e il momento magnetico. Per definizione questi parametri devono avere valore costante in quanto descrivono la costituzione interna della particella. Naturalmente, invece, la sua posizione puó variare nel tempo. La posizione istantanea di una particella é specificata assegnando le sue coordinate in un sistema di riferimento cartesiano ossia una terna di numeri che rappresentano le distanze della particella da ciascuno dei tre piani coordinati.

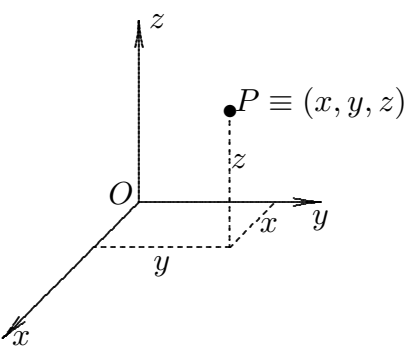

fig.1.1-1

Un altro sistema di cordinate per individuare la posizione della particella é il sistema di coordinate cilindriche.

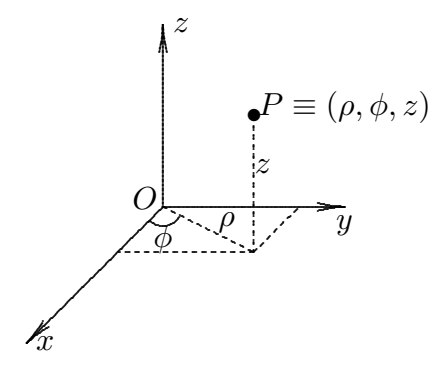

fig.1.1-2

Le formule di trasformazioni fra coordinate rettangolari e coordinate cilindriche sono, come si deduce dalla figura:

$$
x = \rho \cos \phi, \quad y = \rho \sin \phi, \quad z = z \tag{1.1.1}
$$

Infine consideriamo un altro sistema di cordinate per individuare la posizione della particella che prende il nome di sistema di coordinate sferiche.

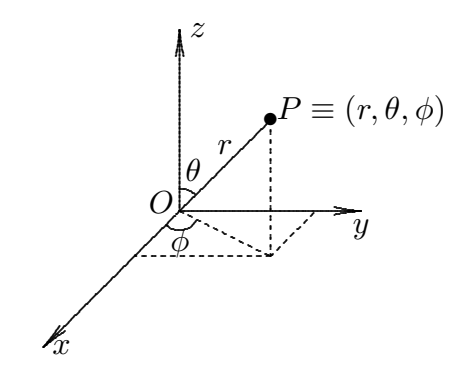

fig.1.1-3

Le formule di trasformazioni fra coordinate rettangolari e coordinate sferiche sono, come si deduce dalla figura:

$$
x = r\sin\theta\cos\phi, \quad y = r\sin\theta\sin\phi, \quad z = r\cos\theta \tag{1.1.2}
$$

Le coordinate sopra definite si possono considerare come le componenti di un vettore ossia di una grandezza caratterizzata da una direzione, un verso e un valore numerico (o modulo).

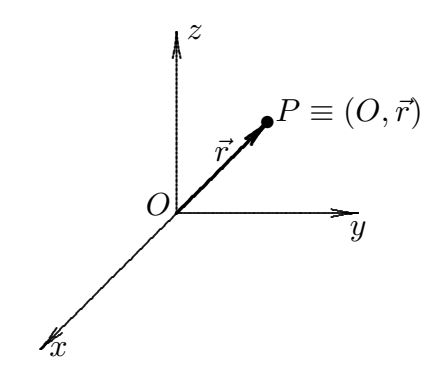

fig.1.1.4

Due sono le proprietá fondamentali della notazione vettoriale:

1. La formulazione delle leggi fisiche in forma vettoriale é indipendente dalla scelta del sistema di assi coordinate. La notazione vettoriale offre un linguaggio in cui le espressioni hanno un significato fisico intrinseco, indipendente dal sistema di coordinate.

2. Il simbolismo vettoriale é conciso. Molte leggi fisiche presentano un aspetto semplice e chiaro che rimane nascosto quando vengono espresse relativamente a un particolare sistema di coordinate. Anche se, quando si lavora attorno alla soluzione di un problema, pu´o essere preferibile scegliere un particolare sistema di coordinate, esprimeremo le leggi della fisica, tutte le volte che é possibile, in forma vettoriale.

## 1.2 - Analisi vettoriale

Per segnalare la natura vettoriale di una grandezza, la lettera che la rappresenta puó essere maiuscola o minuscola soprassegnata da una freccetta. Se  $\vec{a}$  é una grandezza vettoriale, il suo modulo viene indicato con il simbolo a oppure  $|\vec{a}|$ . Un vettore di modulo unitario, o versore, che abbia la stessa direzione e lo stesso verso di  $\vec{a}$  viene indicato con  $\hat{a}$  e si legge "versore di  $\vec{a}$ " o "a versore". Si ha pertanto l'identitá:

$$
\vec{a} = a\hat{a} \tag{1.2.1}
$$

Due vettori si dicono eguali se hanno lo stesso modulo, la stessa direzione e lo stesso verso. Quindi possiamo confrontare due vettori anche se rappresentano grandezze fisiche definite in punti diversi dello spazio e in diversi istanti diversi.

La somma di due vettori  $\vec{a}$  e  $\vec{b}$  si definisce tramite la costruzione geometrica illustrata nelle figure  $1.2 - 1a$ ) ÷  $1.2 - 1d$ ); tale costruzione é spesso chiamata **regola del parallelogramma** per la somma dei vettori. La somma  $\vec{a} + \vec{b}$  che si ottiene trasportando  $\vec{b}$ paraqllelamente a se stesso fino a far coincidere l'origine di  $\vec{b}$  con la punta di  $\vec{a}$ , é quel vettore che ha la direzione della congiungente l'origine di  $\vec{a}$  con la punta di  $\vec{b}$ , modulo uguale alla lunghezza del segmento che ha questi due punti per estremi e verso dal primo al secondo. Dalla figura si vede che  $\vec{a} + \vec{b} = \vec{b} + \vec{a}$ : la somma vettoriale gode della proprietá commutativa.

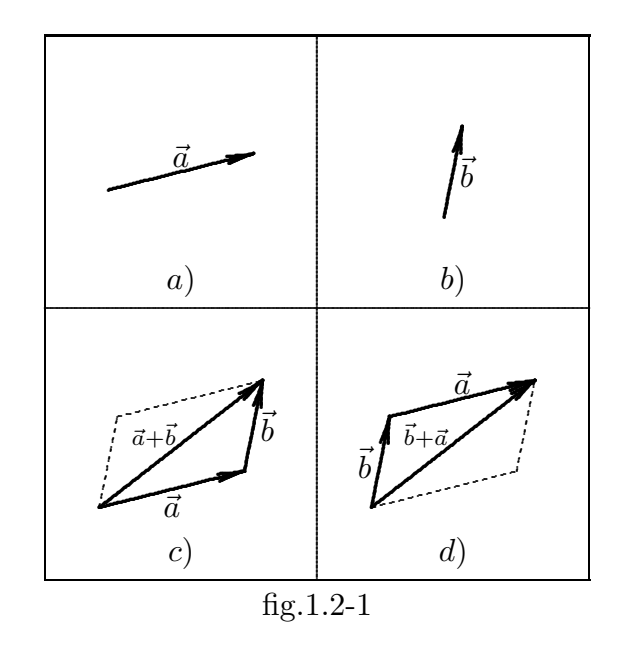

La somma vettoriale di un numero finito di vettori é definita dalla figura 1.2-2. Essa é indipendente dall'ordine con cui questi sono presi. La somma vettoriale gode della proprietà associativa ossia soddisfa alla condizione:

$$
\vec{a} + (\vec{b} + \vec{c}) = (\vec{a} + \vec{b}) + \vec{b}
$$
\n(1.2.2)

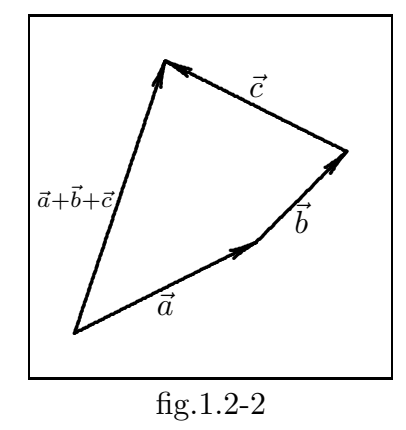

La sottrazione fra due vettori é definita nella figura 1.2-3.

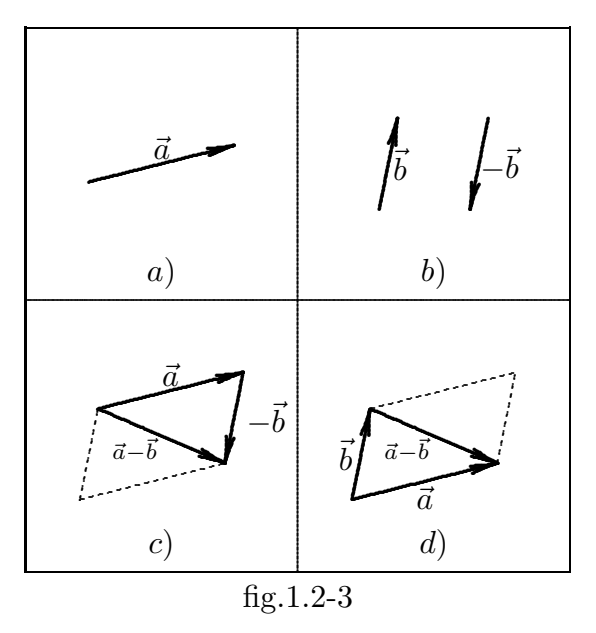

Le operazione di addizioni e sottrazione di vettori godono delle stesse proprietá delle corrispondenti operazioni fra i numeri. se  $k$  é un numero vale:

$$
k\left(\vec{a}+\vec{b}\right)=k\vec{a}+k\vec{b}
$$

per cui la moltiplicazione di un vettore per un numero gode della proprietà distributiva.

# 1.3 - Prodotti fra vettori

Esistono due modi particolarmente utili di definire il prodotto fra due vettori; entrambi soddisfano la proprietá distributiva della moltiplicazione: il prodotto di  $\vec{a}$  per la somma di  $b+\vec{c}$  é uguale allla somma dei prodotti di  $\vec{a}$  per  $\vec{b}$  e di  $\vec{a}$  per  $\vec{c}$ . Uno dei due prodotti d´a come risultato uno scalare, l'altro un vettore. Altre definizioni possibili per il prodotto dei vettori non servirebbero molto; perché, ad esempio, non definire come prodotto di due vettori la quantitá  $ab$ , che rappresenta il prodotto ordinario,  $|\vec{a}||\vec{b}|$ , dei moduli di  $\vec{a}$  e  $\vec{b}$ ?

Basti pensare che, se  $\vec{d} = \vec{b} + \vec{c}$ , in generale  $ad \neq ab + ac$ , cioé che la proprietá distributiva non sempre sarebbe soddisfastta, per considerare priva di ogni utilità questa definizione di prodotto.

#### 1.4 - Prodotto scalare di due vettori

Si definisce prodotto scalare di  $\vec{a}$  e  $\vec{b}$  quel numero che si ottiene moltiplicando il prodotto dei moduli di  $\vec{a}$  e  $\vec{b}$  per il coseno dell'angolo fra essi compreso. Il risultato che si ottiene é uno scalare e l'operazione corrispondente si indica con un punto, cioé:

$$
\vec{a} \cdot \vec{b} = ab \cos\left(\vec{a}, \vec{b}\right) \tag{1.4.1}
$$

dove cos  $(\vec{a}, \vec{b})$  indica il coseno dell'angolo compreso fra  $\vec{a}$  e  $\vec{b}$ . Dato che cos  $(\vec{a}, \vec{b})$ =  $\cos\left(\vec{b},\vec{a}\right)$ , il prodotto scalare gode della proprietá commutativa:

$$
\vec{a} \cdot \vec{b} = \vec{b} \cdot \vec{a} \tag{1.4.2}
$$

Il prodotto scalare  $\vec{a} \cdot \vec{b}$  si legge 'a scalar b'.

Se  $\vec{a}$  e  $\vec{b}$  formano un angolo compreso fra  $\pi/2$  e  $3\pi/2$ , allora il cos  $(\vec{a}, \vec{b})$  e di conseguenza  $\vec{a} \cdot \vec{b}$  sono quantitá negative.

Se  $\vec{a} = \vec{b}$ , allora cos  $(\vec{a}, \vec{b}) = 1$  e quindi:

$$
\vec{a} \cdot \vec{b} = a^2 = |a|^2 \tag{1.4.3}
$$

Se  $\vec{a} \cdot \vec{b} = 0$ , con  $a \neq 0$  e  $b \neq 0$  vuol dire che cos  $(\vec{a}, \vec{b}) = 0$  ossia  $(\vec{a}, \vec{b}) = 0$ π 2 e quindi il vettore  $\vec{a}$  é ortogonale al vettore  $\vec{b}$ .

Si noti che  $\cos\left(\vec{a}, \vec{b}\right) = \hat{a} \cdot \hat{b}$  ossia il prodotto scalare di due versori coincide con il coseno dell'angolo compreso fra essi. Non esiste l'operazione inversa del prodotto scalare: se  $\vec{a} \cdot \vec{x} = b$ ,  $\vec{x}$  non é univocamente determinato. La divisione per un vettore é un'operazione indefinita, priva di significato.

Consideriamo alcune applicazioni del prodotto scalare.

1. Legge del coseno o di Carnot

Se  $\vec{a} - \vec{b} = \vec{c}$ , eseguendo il prodotto scalare di ogni termine dell'espressione per se stesso si ottiene:

$$
(\vec{a} - \vec{b}) \cdot (\vec{a} - \vec{b}) = \vec{c} \cdot \vec{c}
$$
 (1.4.4)

ossia:

$$
a^2 + b^2 - 2\vec{a} \cdot \vec{b} = c^2 \tag{1.4.5}
$$

che coincide con la famosa relazione trigonometrica nota come teorema di Carnot:

$$
a^2 + b^2 - 2ab\cos\left(\vec{a}, \vec{b}\right) = c^2 \tag{1.4.6}
$$

In ogni triangolo il quadrato della lunghezza di un lato é eguale alla somma dei quadrasti delle lunghezze degli altri due meno il doppio prodotto delle lunghezze di questi due lati per il coseno dell'angolo fra essi compreso. Se il triangolo é rettangolo il teorema di Carnot diventa quello di Pitagora.

## 1.5 - Prodotto vettoriale di due vettori

Il prodotto vettoriale é un altro tipo di prodotto fra vettori ampiamente usato in fisica. Tale prodotto dá per risultato un vettore. Si definisce **prodotto vettoriale fra** due vettori  $\vec{a}$  e  $\vec{b}$  e si indica con l'espressione  $\vec{a} \times \vec{b}$  un vettore  $\vec{c}$  ortogonale al piano individuato dai vettori  $\vec{a}$  e  $\vec{b}$  ed il cui modulo é dato da  $ab \left|\sin\left(\vec{a}, \vec{b}\right)\right|$ . Si ha, cioé:

$$
\vec{c} = \vec{a} \times \vec{b} = \hat{c}ab|\sin(\vec{a}, \vec{b})|
$$
\n(1.5.1)

Il prodotto  $\vec{a} \times \vec{b}$  si legge " $\vec{a}$  vettore  $\vec{b}$ ".

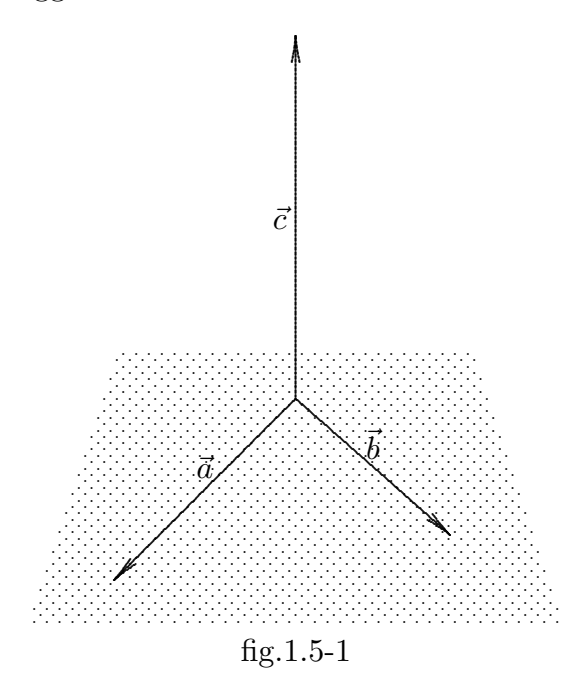

L'individuazione del verso di  $\vec{c}$  é fissato dalla cosidetta regola della vite destrorsa: innanzitutto il vettore  $\vec{a}$ , che é il primo dei due fattori, viene fatto ruotare nel verso in cui descrive l'angolo più piccolo, fino a sovrapporsi a  $\dot{b}$ ; quindi il verso di  $\vec{c}$  é quello in cui avanza una vite destrorsa che si avviti ruotando nel verso del vettore  $\vec{a}$ .

Diamo un'altra regola per definire la direzione ed il verso di  $\vec{c}$ ; si facciano coincidere le originidei vettori  $\vec{a}$  e  $\vec{b}$  cosi<sup>'</sup> da individuare un piano; il vettore  $\vec{c}$  é perpendicolare a questo

piano e quindi il prodotto vettoriale  $\vec{a} \times \vec{b}$  é perpendicolare sia ad  $\vec{a}$  che a  $\vec{b}$ . Si ruoti  $\vec{a}$ fino a farlo coincidere con  $\vec{b}$ , del minore dei due angoli possibili e si pieghino le dita della mano destra nello stesso verso in cui ha ruotato il vettore  $\vec{a}$ : il pollice avrá direzione e verso di  $\vec{a} \times \vec{b}$ . Si che da questa convenzione sul segno segue che il vettore  $\vec{b} \times \vec{a}$  ha segno opposto ad  $\vec{a} \times \vec{b}$ , ossia:

$$
\vec{b} \times \vec{a} = -\vec{a} \times \vec{b} \tag{1.5.2}
$$

Il prodotto vettoriale non gode, quindi, della proprietá commutativa. Ovviamente, si ha:

$$
\vec{a} \times \vec{a} = 0 \tag{1.5.3}
$$

ossia il prodotto vettoriale di un vettore per se stesso é zero.

Il prodotto vettoriale gode della proprietà distributiva:

$$
\vec{a} \times (\vec{b} + \vec{c}) = \vec{a} \times \vec{b} + \vec{a} \times \vec{c}
$$
 (1.5.4)

La dimostrazione della  $(1.5.4)$  é un pó laboriosa e la omettiamo.

## 1.6 - Vettori in un sistema di coordinate cartesiane

Il sistema di coordinate cartesiane é individuato da tre versori mutuamente perpendicolari  $\hat{x}, \hat{y}, \hat{z}$ . La direzione di  $\hat{z}$  rispetto a  $\hat{x} \in \hat{y}$  si stabilisce con la regola della vite destrorsa, o della mano destra, come discusso prima nel caso del prodotto vettoriale. La regola in tal caso dice che:

$$
\widehat{z} = \widehat{x} \times \widehat{y} \tag{1.6.1}
$$

Ogni vettore  $\vec{a}$  puó essere scritto nella forma:

$$
\vec{a} = \hat{x}a_x + \hat{y}a_y + \hat{z}a_z \tag{1.6.2}
$$

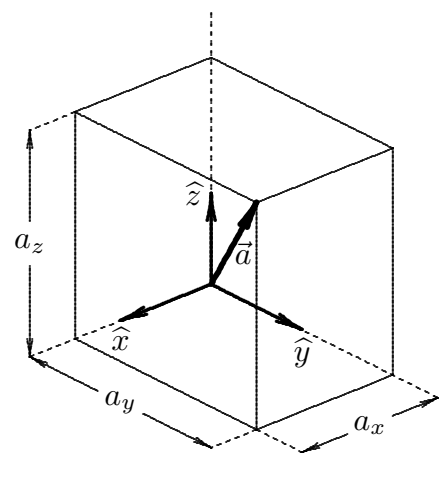

fig.1.5-1

dove  $a_x, a_y, a_z$  sono le proiezioni di  $\vec{a}$  sui rispettivi assi coordinati (fig.1.5-1); cosi:

$$
a_x = \vec{a} \cdot \hat{x} = a \cos(\vec{a}, \hat{x}) \tag{1.6.3}
$$

$$
a_y = \vec{a} \cdot \hat{y} = a \cos(\vec{a}, \hat{y}) \tag{1.6.4}
$$

$$
a_z = \vec{a} \cdot \hat{z} = a \cos(\vec{a}, \hat{z}) \tag{1.6.5}
$$

I tre coseni che figurano nelle formule  $(1.6.3) \div (1.6.5)$  sono i coseni direttori di  $\hat{a}$  o di  $\vec{a}$ , rispetto ai tre versori  $\hat{x}, \hat{y}, \hat{z}$  che individuano il sistema di assi cartesiani ortogonali. Elevando al quadrato le suddette equazioni e sommando membro a membro si ottiene:

$$
a_x^2 + a_y^2 + a_z^2 = a^2 \left( \cos^2(\vec{a}, \hat{x}) + \cos^2(\vec{a}, \hat{y}) + \cos^2(\vec{a}, \hat{z}) \right)
$$
 (1.6.6)

e, tenendo conto che:

$$
\cos^{2}(\vec{a}, \hat{x}) + \cos^{2}(\vec{a}, \hat{y}) + \cos^{2}(\vec{a}, \hat{z}) = 1
$$
\n(1.6.7)

si ha l'importante relazione:

$$
a^2 = a_x^2 + a_y^2 + a_z^2 \tag{1.6.8}
$$

Possiamo scrivere il prodotto vettoriale fra due vettori come:

$$
\vec{A} \times \vec{B} = (\hat{x}A_x + \hat{y}A_y + \hat{z}A_z) \times (\hat{x}B_x + \hat{y}B_y + \hat{z}B_z) =
$$
  
\n
$$
= (\hat{x} \times \hat{x})A_xB_x + (\hat{x} \times \hat{y})A_xB_y + (\hat{x} \times \hat{z})A_xB_z +
$$
  
\n
$$
+ (\hat{y} \times \hat{x})A_yB_x + (\hat{y} \times \hat{y})A_yB_y + (\hat{y} \times \hat{z})A_yB_z +
$$
  
\n
$$
+ (\hat{z} \times \hat{x})A_zB_x + (\hat{z} \times \hat{y})A_zB_y + (\hat{z} \times \hat{z})A_zB_z
$$
\n(1.6.9)

Poiché risulta:

$$
\widehat{x} \times \widehat{x} = 0; \quad \widehat{y} \times \widehat{y} = 0; \quad \widehat{z} \times \widehat{z} = 0 \tag{1.6.10}
$$

in quanto trattasi di prodotto vettoriale fra versori paralleli e:

$$
\widehat{x} \times \widehat{y} = \widehat{z}; \quad \widehat{y} \times \widehat{z} = \widehat{x}; \quad \widehat{z} \times \widehat{x} = \widehat{y}
$$
\n(1.6.11)

per la generalizzazione della formula (1.6.1), l'espressione del prodotto vettoriale fra due vettori in componenti cartesiane diventa:

$$
\vec{A} \times \vec{B} = \hat{x}(A_y B_z - A_z B_y) + \hat{y}(A_z B_x - A_x B_x) + \hat{z}(A_x B_y - A_y B_x)
$$
(1.6.12)

La formula  $(1.6.12)$  si puó ottenere da una facile regola mnemonica svolgendo il seguente determinante:

$$
\vec{A} \times \vec{B} = \begin{vmatrix} \hat{x} & \hat{y} & \hat{z} \\ A_x & A_y & A_z \\ B_x & B_y & B_z \end{vmatrix}
$$
 (1.6.13)

Esempio:

Siano  $\vec{A} = 3\hat{x} + \hat{y} + 2\hat{z}$  e  $\vec{B} = 2\hat{x} - 2\hat{y} + 3\hat{z}$  due vettori. Le componenti cartesiane sono:

$$
A_x = 3, \quad A_y = 1, \quad A_z = 2 \quad e \quad B_x = 2, \quad B_y = -2, \quad B_z = 3 \tag{1.6.14}
$$

I moduli dei due vettori $\vec{A}$  e  $\vec{B}$  sono:

$$
A = \sqrt{9 + 1 + 4} = \sqrt{14} \approx 3.7417; \quad B = \sqrt{4 + 4 + 9} = \sqrt{17} \approx 4.1231 \tag{1.6.15}
$$

Il prodotto scalare fra i due vettori é:

$$
\vec{A} \cdot \vec{B} = A_x B_x + A_y B_y + A_z B_z = 6 - 2 + 6 = 10
$$
\n(1.6.16)

Il prodotto vettoriale fra i due vettori é:

$$
\vec{A} \times \vec{B} = \hat{x}(A_y B_z - A_z B_y) + \hat{y}(A_z B_x - A_x B_x) + \hat{z}(A_x B_y - A_y B_x) =
$$
  
=\hat{x}(3+4) + \hat{y}(4-9) + \hat{z}(-6-2) = 7\hat{x} - 5\hat{y} - 8\hat{z} (1.6.17)

## 1.7 - La Terra come sistema di riferimento - Coordinate geografiche

Un punto  $P$  sulla superficie terrestre, supposta sferica, é individuato da due coordinate: la latitudine  $\phi$  e la longitudine  $\lambda$ .

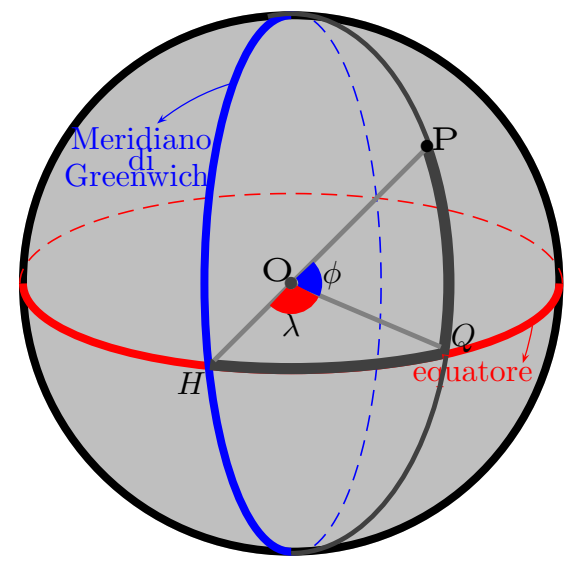

fig.1.7-1

La latitudine si puó definire come l'arco di meridiano  $(< 90<sup>0</sup>)$  compreso fra il punto che si considera e l'equatore. Così la latitudine del punto  $P$  (fig. 1.6-1) é rappresentato dall'arco  $PQ$ , al quale si puó sostituire l'angolo al centro  $QOP$  formato dal raggio terrestre passante per il punto col piano equatoriale e contenuto nel piano del meridiano.

L'equatore é il luogo dei punti la cui latitudine é  $\phi_{eq} = 0^0$ ; ai poli la latitudine é  $\phi_{poli} = 90^0.$ 

La latitudine ha nome Nord o Sud a seconda che il punto considerato si trova nello emisfero settentrionale o in quello meridionale.

La longitudine si puó definire come l'angolo  $(< 180<sup>0</sup>)$  compreso fra il piano del meridiano del punto che si considera ed il piano di un meridiano convenzionale di riferimento che é quello dell'Osservatorio di Greenwich, od anche come l'arco di equatore  $(< 180<sup>0</sup>)$ compreso fra il meridiano del punto e quello di Greenwich.

La longitudine del punto  $P$  é rappresentata dall'arco  $HQ$  o dall'angolo al centro  $HOQ$ .

Le longitudini si distinguono in longitudine Est e longitudine Ovest.

Il circolo massimo formato dal meridiano di Greenwich e dal meridiano opposto divide la sfera in due emisferi, dei quali dicesi emisfero Est quello situato a destra di un osservatore posto in un punto del meridiano di Greenwich e con la faccia rivolta a Nord; emisfero Ovest quello situato a sinistra dello stesso osservatore. Le longitudini si contano sull'equatore, a partire dal meridiano di Greenwich, in un emisfero o nell'altro da  $0^0$  a  $180^0$ . Hanno longitudine Est tutti i punti situati nell'emisfero Est, longitudine Ovest tutti i punti situati nell'emisfero Ovest. I punti situati sul meridiano di Greenwich hanno tutti longitudine  $\lambda = 0^0$ ; i punti situati sul meridiano opposto a quello di Greenwich hanno tutti longitudine  $\lambda = 180^0$ . tale meridiano detto anche *antimeridiano di Greenwich*, taglia l'estrema Siberia orientale, le Aleutine, le isole Fiji e passa di poco ad oriente della Nuova Zelanda.

Ogni meridiano é un luogo di punti aventi tutti la stessa longitudine.

La latitudine e la longitudine formano il sistema di coordinate sferiche ortogonali con cui si esprimono matematicamente le posizioni dei punti della superficie terrestre. Di esse si fa uso continuo in Navigazione.

#### 1.8 - Distanza minima fra due punti su una superficie sferica

Consideriamo una sfera, in particolare sia essa la Terra di forma sferica. Un circolo massimo é una sezione di sfera che contiene un diametro della sfera stessa. Sezioni della sfera che non contengono un diametro sono chiamati circoli minori. Il piú corto cammino sulla sfera, conosciuto anche come ortodromia é un segmento di circolo massimo (vedi Cap.2, §2.11). Per trovare la distanza sul circolo massimo (geodetica) fra due punti situati a latitudine  $\phi$  e longitudine  $\lambda$  rispettivamente  $P_1 \equiv (\phi_1, \lambda_1)$  e  $P_2 \equiv (\phi_2, \lambda_2)$  su una sfera di raggio a, convertiamo le coordinate sferiche in coordinate cartesiane utilizzando la notazione vettoriale per un generico punto  $P_i$ . Per questo utilizziamo la figura F5-1 e la formula F5.1 del Formulario a pagina F-5, con l'accorgimento di sostituire  $\theta$  con 90<sup>0</sup> –  $\phi_i$  e  $\phi$  con  $\lambda_i$ , essendo  $\phi_i$  e  $\lambda_i$  la latitudine e la longitudine dei punti  $P_i$  rispettivamente. Si ha allora:

$$
\vec{r_i} = a \begin{vmatrix} \cos \lambda_i \cos \phi_i \\ \sin \lambda_i \cos \phi_i \\ \sin \phi_i \end{vmatrix} \qquad 0 < \lambda \leq 2\pi, \quad -\frac{\pi}{2} \leq \phi \leq \frac{\pi}{2} \tag{1.8.1}
$$

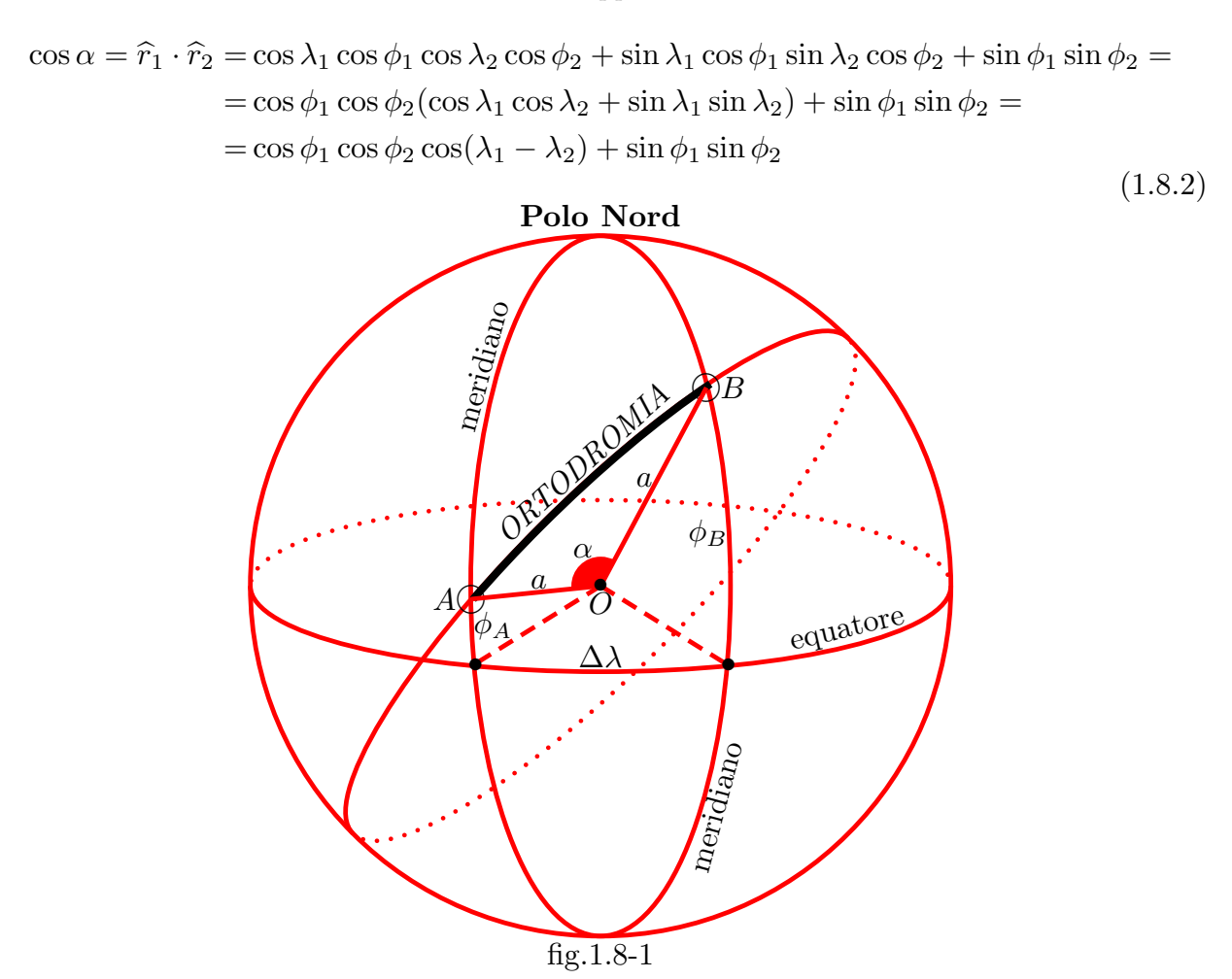

La distanza sull'arco di circolo massimo é allora il prodotto del raggio  $a$ della Terra per l'angolo α:

$$
D = a\alpha \tag{1.8.3}
$$

ossia:

**Distanza fra due punti su circolo massimo**  

$$
D = a \arccos \{ \cos \phi_1 \cos \phi_2 \cos(\lambda_1 - \lambda_2) + \sin \phi_1 \sin \phi_2 \}
$$
(1.8.4)

A titolo di esempio calcoliamo la distanza per circolo massimo fra San Francisco e Yokohama.

$$
\textbf{San Fransisco} \begin{cases} \phi_A = 37^0 47' \ N \\ \lambda_A = 122^0 25' \ W \end{cases} \quad \textbf{Yokohama} \begin{cases} \phi_B = 35^0 26' \ N \\ \lambda_B = 139^0 38' \ E \end{cases}
$$

Applichiamo la (1.8.2):

Siano  $\phi_A = \phi_1 = 37^0 47' = 37^0 7833$ ;  $\phi_B = \phi_2 = 35^0 26' = 35^0 4333$ ;  $\Delta \lambda = 180$  $139^038' + 180 - 122^025' = 40^022' + 57^035' = 97^057' = 97^0.93.$ 

cos  $\phi_1 = 0.79033$ ; cos  $\phi_2 = 0.81479$ ; cos  $\Delta \lambda = -0.1380$ ; sin  $\phi_1 = 0.61267$ ; sin  $\phi_2 =$ 0.57975.

 $\cos \alpha = -0.0889 + 0.3552 = 0.2663 \implies \alpha = \arccos(0.2663) = 1.3012 \, \, \text{radiant} \, i$  $74^{\circ}.56 = 74^{\circ}33'$ 

Applicando la (1.8.3), otteniamo:

$$
D = a(1.3012) = 6378(1.3012) \approx 8299 \text{ km} \text{ ossia, in miglia marine :}
$$
  

$$
D = 8299/1.852 \approx 4481 \text{ miglia marine}
$$
 (1.8.5)

avendo posto il raggio terrestre  $a = 6378 \; km \; e$  un miglio marino eguale 1.852 km.

Calcoliamo la lunghezza di un circolo massimo largo  $1^0 = \pi/180$  radianti che proviene dalla proporzione  $1:180 = x : \pi$ . Per la  $(1.8.3)$  si ha, allora:

$$
s = a \cdot \frac{\pi}{180} = 6378 \cdot 0.0175 = 111.3171 \, km = \frac{111.3171}{1.852} = 60.1074 \, miglia \, marine \, (1.8.6)
$$

Quindi risulta che  $1^0 \simeq 60$  miglia marine. Ne segue che la (1.8.5) si puó scrivere:

$$
D = 74.56 \cdot 60.1074 = 4481.6 \text{ miglia marine} \tag{1.8.7}
$$

La distanza ortodromica si puó anche calcolare mediante un teorema sulla trigonometria sferica: il Teorema di Eulero.

Consideriamo un triangolo sferico:

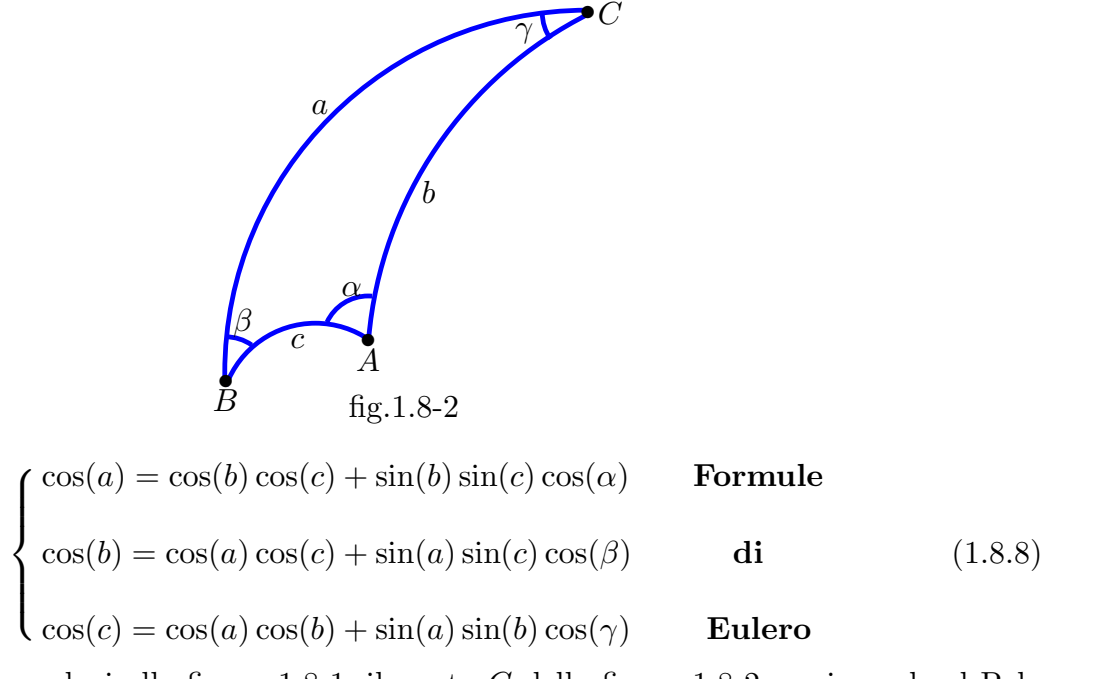

Infatti, riferendoci alla figura 1.8-1, il punto C della figura 1.8-2 corrisponde al Polo Nord, il lato a è la colatitudine del punto B ossia  $90^0 - \phi_B$ , il lato b è la colatitudine del punto A ossia 90<sup>0</sup> −  $\phi_A$ , il lato c rappresenta il tratto di ortodromia che congiunge i punti  $B e A e$  l'angolo  $\gamma$  rappresenta la differenza di longitudine fra il punto A ed il punto B. Ne segue quindi applicando la terza equazione delle (1.8.8):

$$
\cos c = \cos(90^0 - \phi_B)\cos(90^0 - \phi_A) + \sin(90^0 - \phi_B)\sin(90^0 - \phi_A)\cos(\Delta\lambda)
$$
 (1.8.9)

e, ancora:

$$
\cos c = \sin(\phi_B)\sin(\phi_A) + \cos(\phi_B)\cos(\phi_A)\cos(\Delta\lambda)
$$
\n(1.8.10)

che è identica alla formula  $(1.8.2)$ . Ottenuto c in gradi, basta moltiplicarlo per 60.1074 ed ottenere, come da formula (1.8.7), la distanza in miglia marine.

Fine del Cap.1